## **How MC/DC is Measured**

## In order to measure MC/DC, the test is run twice:

..........

- During the main run, the unit test results are acquired from the unmodified target source code and compared with the expected results.
- During the sub run, MC/DC measurement code inserted into the source code is used for measuring MC/DC.

**CONTRACTOR** 

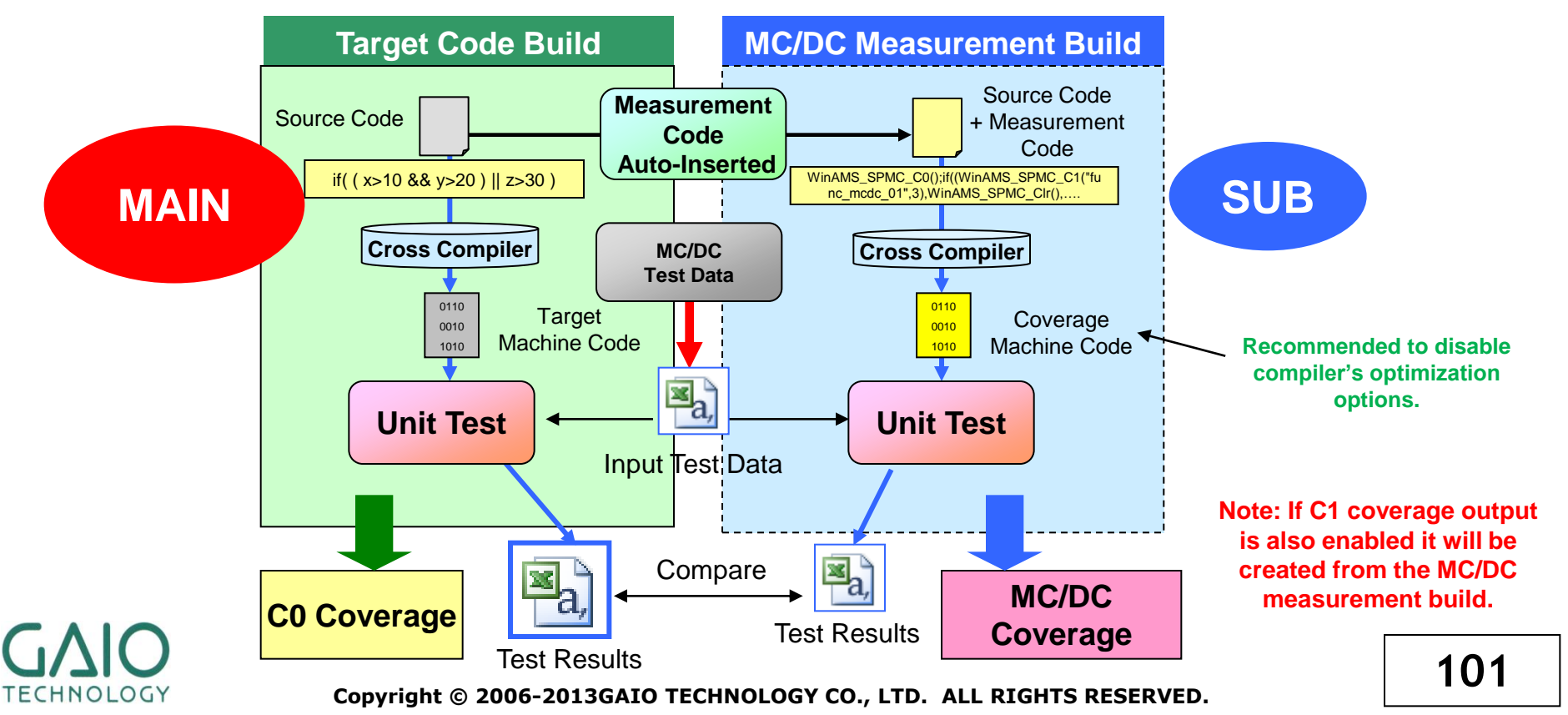